# Relé Térmico Série SD2

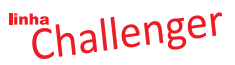

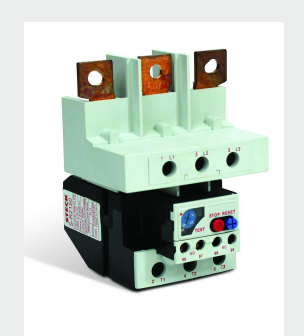

### 2. Especificação:

#### 1. Aplicação:

Os relés bimetálicos são aparelhos normalmente utilizados para proteção de motores contra sobrecargas (impedindo a operação monofásica do motor). O relé térmico SD2 é usado em circuitos AC 50/60 Hz, tensão de trabalho nominal até 690V e corrente de 0,1A até 630A. Pode ser integrado em aparelhos de funções múltiplas, tais como correspondente contator, contatores-disjuntores ou ser instalado independentemente. A proteção correta contra as sobrecargas é relevante para aumentar o tempo de vida útil dos motores, impedindo o funcionamento em condições anormais de aquecimento, assegurando a continuidade de serviços das máquinas, equipamentos e instalações, evitando paradas bruscas e principalmente poder partir novamente o mais rápido possível após um disparo nas melhores condições de segurança para os equipamentos e usuários. O produto está em conformidade com a norma GB 14048.4 - capítulo 6.

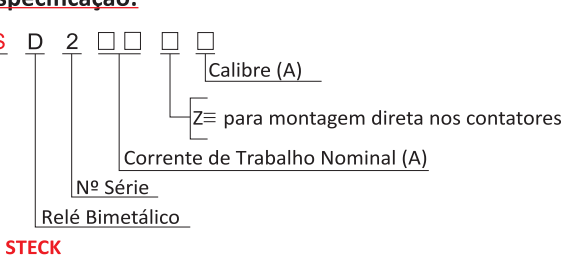

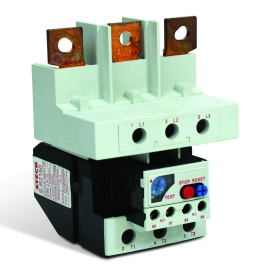

#### 3. Especificações Técnicas:

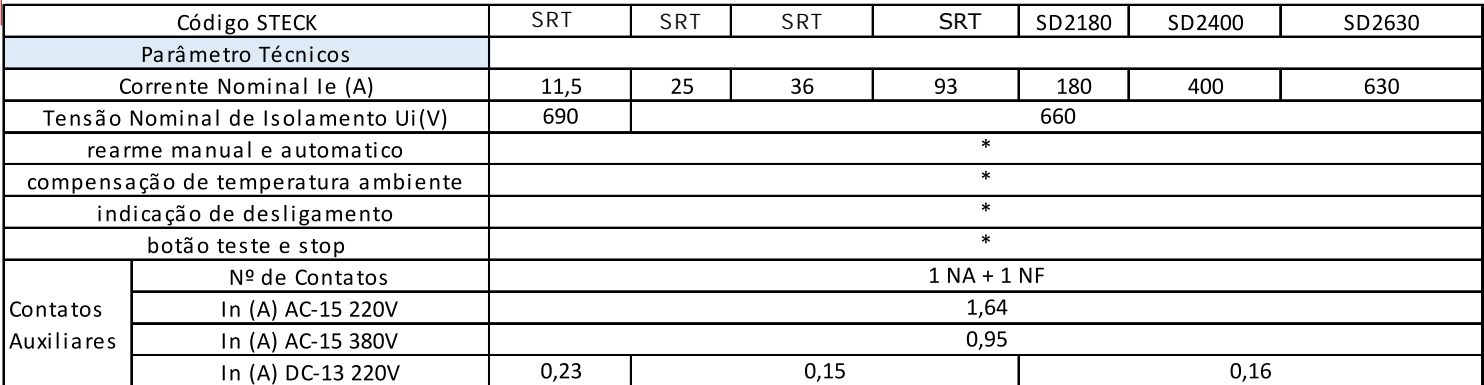

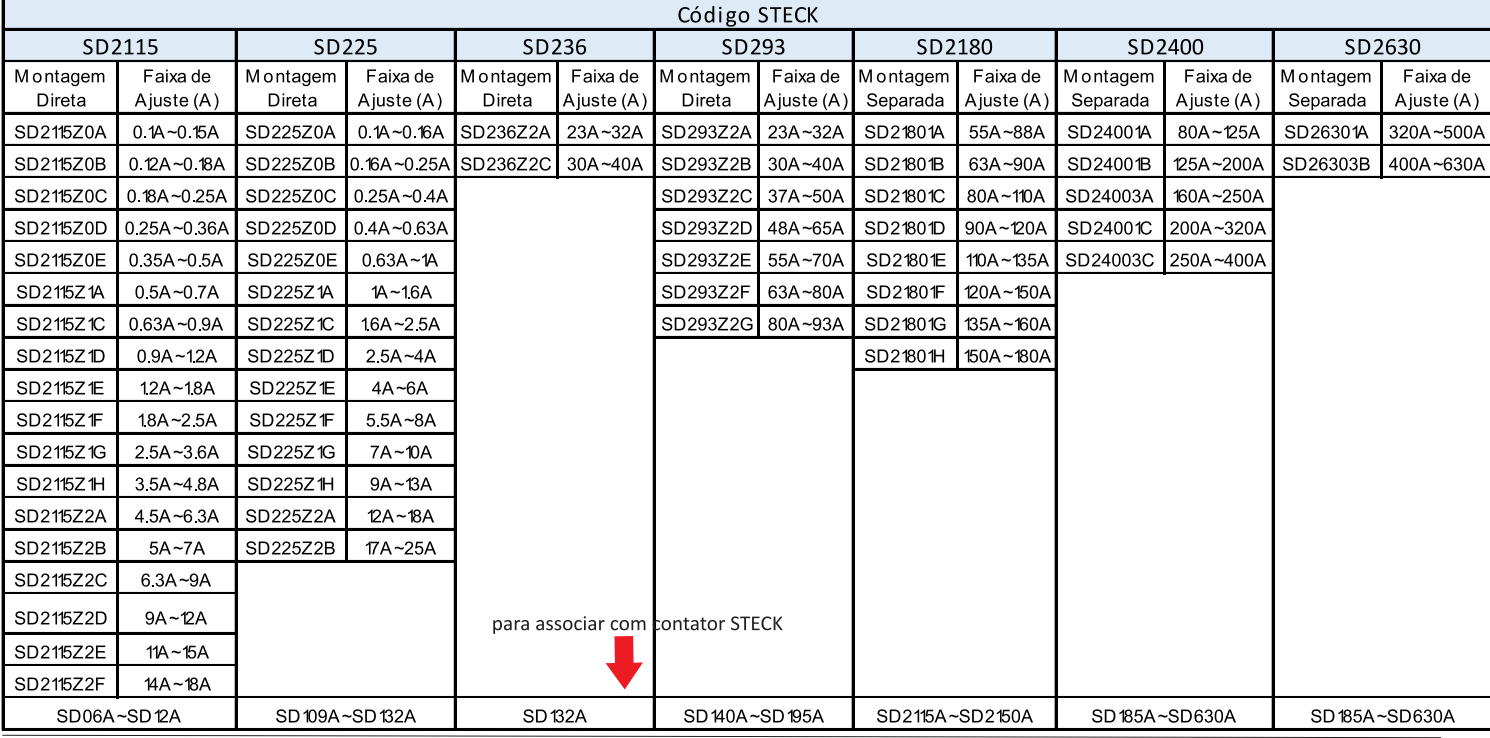

# Série SD2

## 4. Classes de desligamento térmico:

![](_page_1_Picture_80.jpeg)

Ir= corrente de ajuste

Tp=tempo de partida

## 5. Classes de desligamento do relé térmico abaixo da condição de carga desbalanceada:

![](_page_1_Picture_81.jpeg)

### 6. Funcionamento / Indicações do relé térmico:

![](_page_1_Picture_9.jpeg)

.......... Ajuste de escala

![](_page_1_Picture_11.jpeg)

· Botão "desliga" (vermelho) Função Teste/Stop

........ Botão "reset" manual/automático (azul)

### 7. Base de fixação individual para relés:

![](_page_1_Picture_15.jpeg)

![](_page_1_Picture_82.jpeg)

![](_page_1_Picture_17.jpeg)

### SD 2180

![](_page_1_Figure_19.jpeg)

#### SD2400/SD2630

![](_page_1_Figure_21.jpeg)